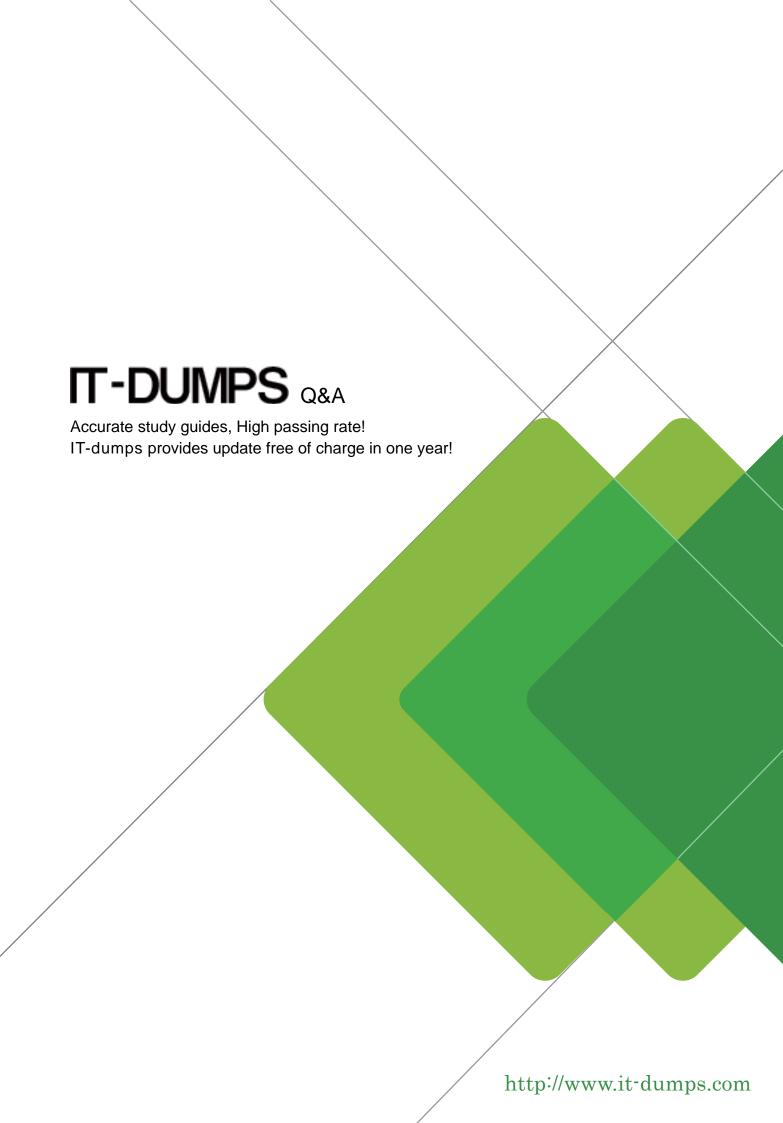

**Exam** : **C\_TBW60\_74** 

**Title**: SAP Certified Application

Associate - Modeling and

Data Management with SAP

BW 7.4

Version: Demo

- 1. Which actions can you accomplish using a process chain? There are 2 correct answers to this question.
- A. Create aggregates
- B. Activate DataStore objects data
- C. Delete indexes
- D. Delete InfoObjects

Answer: B,C

- 2. What can you use transformation rules for? There are 2 correct answers to this question.
- A. To harmonize the data from different source systems
- B. To store the source data in the Persistent Staging Area (PSA)
- C. To enrich and change extracted data
- D. To use an InfoPackage as a source object

Answer: A,C

- 3. What can you do during the data activation of a DataStore object (DSO)? There are 2 correct answers to this question.
- A. Upload data into the DSO
- B. Delete the contents of the DSO
- C. Update other InfoProviders from the DSO
- D. Execute queries on the DSO

Answer: A,D

- 4. Which of the following standard aggregation options can you choose when you model key figures in SAP BW? There are 3 correct answers to this question.
- A. Summation (SUM)
- B. Last value (LAS)
- C. Minimum (MIN)
- D. Average (AVG)
- E. Maximum (MAX)

**Answer:** A,C,E

5. You have loaded data into a standard DataStore object. This data has NOT yet been activated.

What can you do to accelerate the activation process?

- A. Choose the SID Generation During Activation option in the settings of the standard DataStore Object
- B. Choose the Overwrite option for the key figures in the transformation rules
- C. Choose the unique data records option in the settings of the standard DataStore object
- D. Create additional indexes for the standard DataStore object

Answer: C